## **Tutorial #5: Regione Lombardia – Procedura dettagliata**

Una volta individuata la procedura della normativa della Regione Lombardia da adottare con la scheda seleziona procedura (Tutorial #2) se questa è quella relativa alla **procedura dettagliata** è la più complessa, prevista quando le carattetistiche dell'intervento sono sfavorevoli. in questo tutorial viene descritto come inserire i dati relativi a questa procedura.

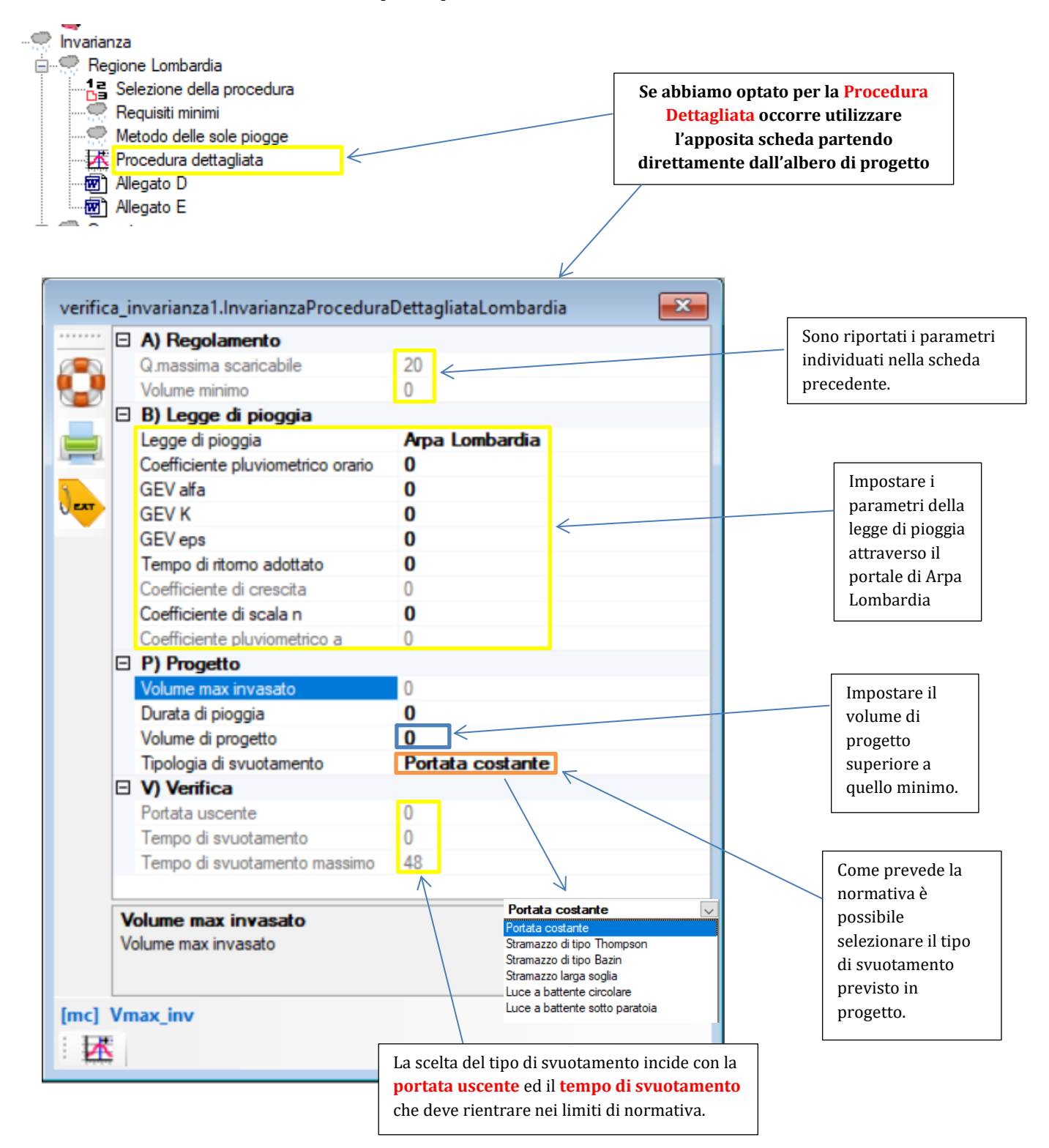

**Rispetto ai precedenti metodi la procedura dettagliata esegue una simulazione nel tempo degli afflussi e dei deflussi ricadenti sulle aree dell'intervento in base ad un evento meteorico convenzionale (previsto in normativa) di durata prefissata.**

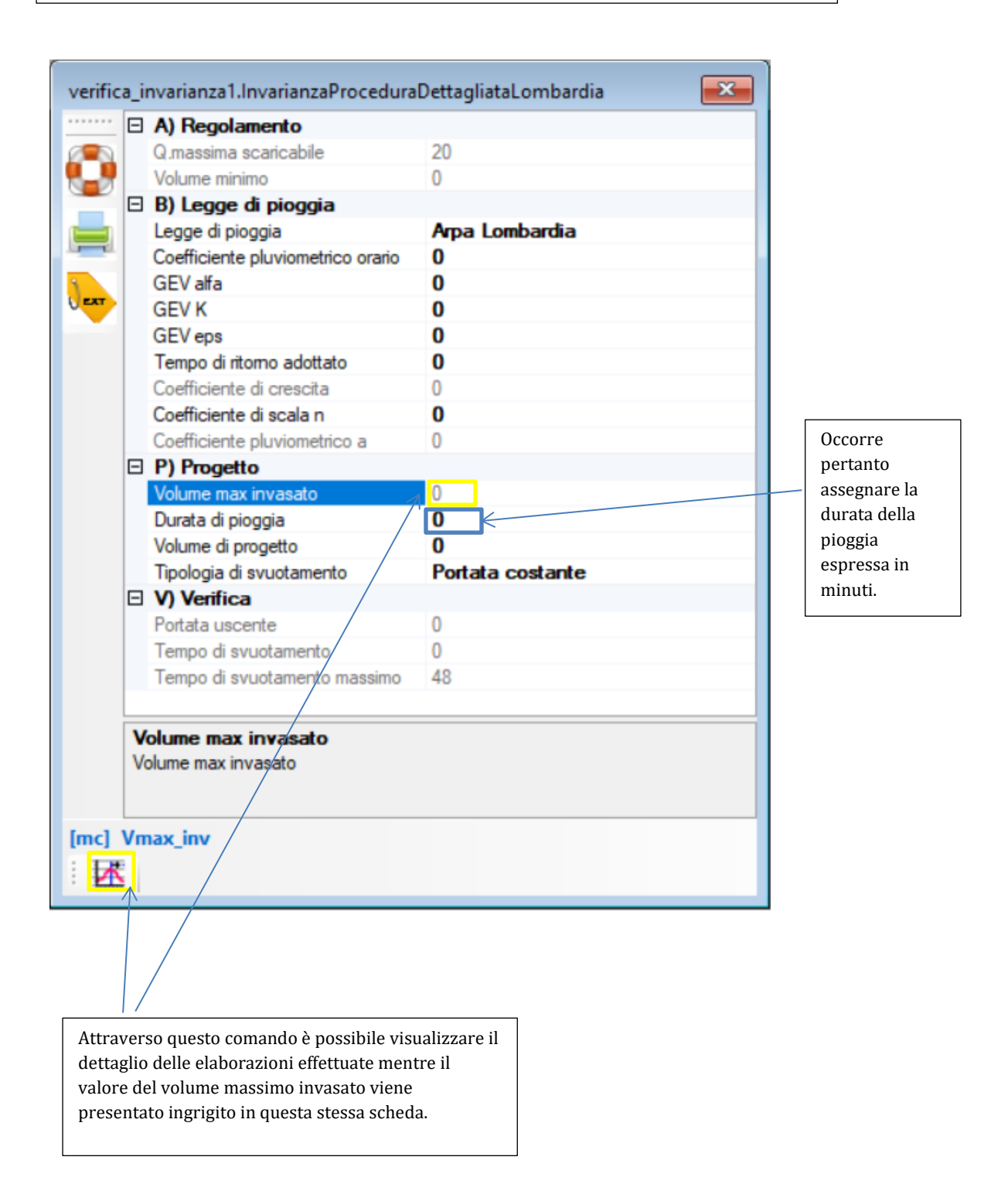

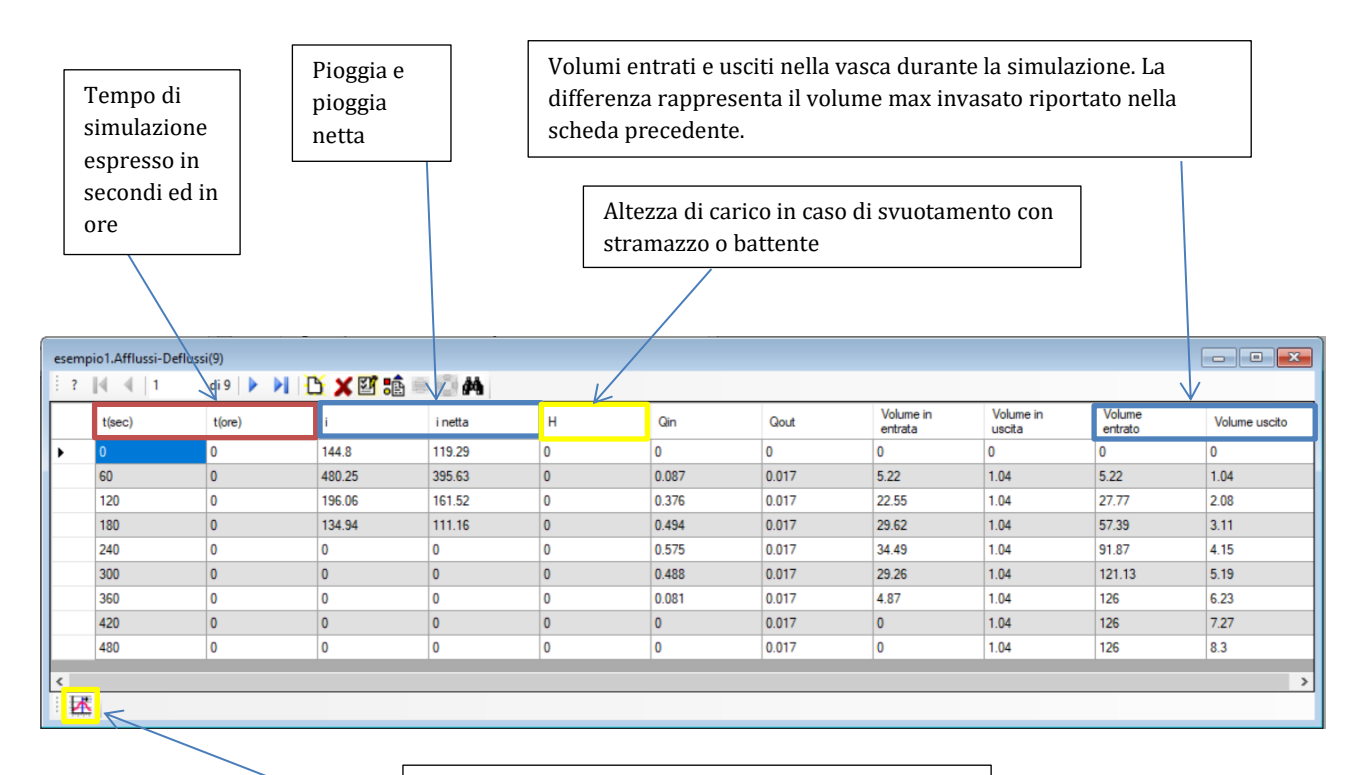

Attraverso questo comando è possibile visualizzare i grafici relativi agli ietogrammi (piogge), i volumi e le portate.

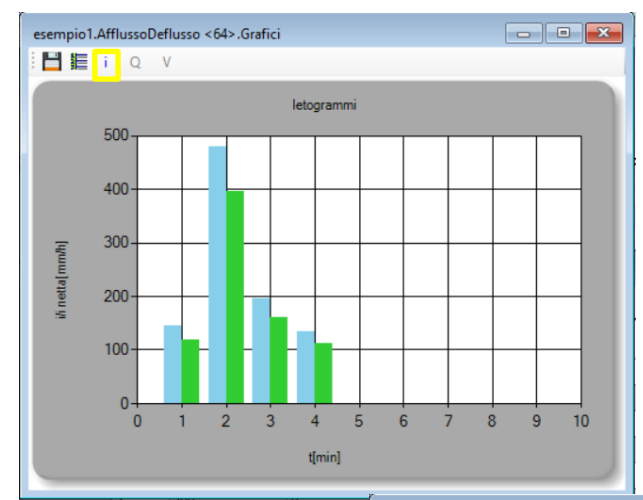

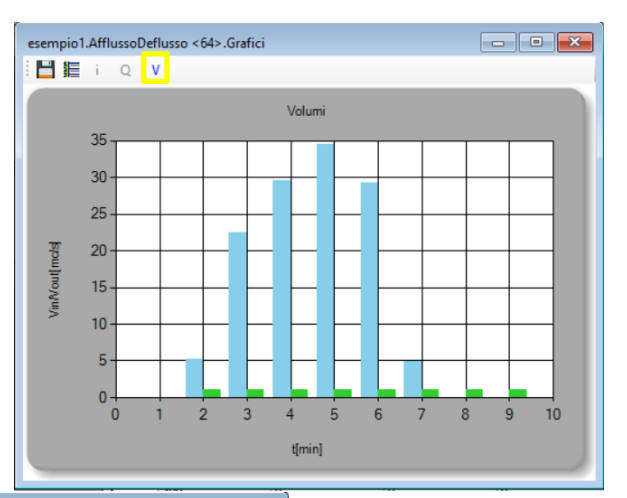

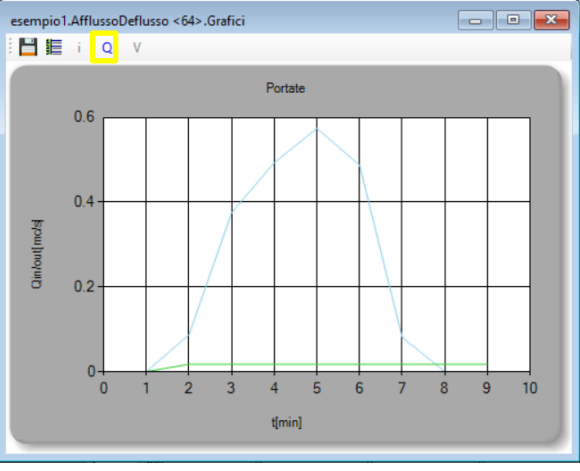